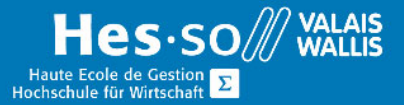

# **WinBIZ - Formation Complète -Comptabilité, Ventes, Achats, Stock, Salaires - Soirée**

### Durée du cours

40 périodes de cours à raison de 4 périodes de 1 soir par semaine, de 17h15 à 20h30.

(WinBIZ AccounƟng : Comptabilité)

(WinBIZ Commerce : Ventes)

(WinBIZ Commerce : Achats)

(WinBIZ Commerce : Stock)

(WinBIZ Payroll: Salaires)

### Objectifs de la formation

A la fin du cours, les participants seront capables de

#### **WinBIZ AccounƟng : Comptabilité**

- Réaliser le paramétrage du plan comptable et, si nécessaire, en tenant compte
- Créer des écritures simples et multiples avec ou sans TVA et en monnaie locale ou en monnaie étrangère
- Imprimer les décomptes mensuels, trimestriels ou annuels (bilan, profits et pertes, décompte TVA, extraits de comptes)

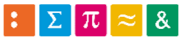

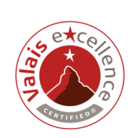

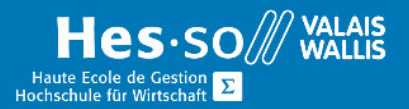

#### **WinBIZ Commerce : Ventes**

- Créer ou d'importer des adresses de clients en tenant compte du paramétrage à prendre en compte lors de la facturation (conditions de paiements, instituts financiers, présentations de factures)
- Créer les différents documents commerciaux de vente (offres, bulletins de livraisons, factures, etc.)
- Suivre les étapes d'une transaction commerciale de vente en utilisant la transformation ou la récupération de documents
- Effectuer le paramétrage pour la mise en place de la facturation avec bulletin de versement orange.
- Enregistrer le paiement des factures manuellement ou en téléchargent les fichiers de paiements BVR
- Imprimer les différentes statistiques de ventes

#### **WinBIZ Commerce : Achats**

- Créer les adresses des créanciers en y insérant les coordonnées bancaires ou postales
- Créer les articles de type marchandises ou services
- Créer les différents documents commerciaux de d'achats (appels d'offres, commandes aux fournisseurs, etc.)
- Suivre les étapes d'une transaction commerciale d'achats en utilisant la transformation ou la récupération de documents
- Créer les factures créanciers
- Payer les factures créanciers à l'aide d'un ordre de paiement électronique ou sous forme de liste

#### **WinBIZ Commerce : Stock**

- Créer des arƟcles en tenant compte du paramétrage du stock (prix de vente et d'achat, solde initial, seuil de réapprovisionnement, fournisseur, etc.)
- Gérer le stock des articles par des documents commerciaux et des mouvements de stock (inventaires, entrées-sorties)
- Visualiser les articles à réapprovisionner et de créer les commandes aux fournisseurs.

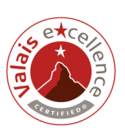

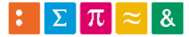

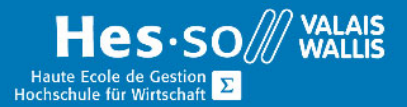

#### **WinBIZ Payroll : Salaires**

- Réaliser le paramétrage de WinBIZ Salaires (rubriques, salariés, constantes d'entreprise).
- Réaliser, chaque mois, les décomptes mensuels des salaires et, si nécessaire, d'adapter chaque mois la fiche de salaire afin d'y ajouter des éléments complémentaires (heure supplémentaire, frais de repas, frais déplacement ou de voyage, avance de salaire, etc.).
- Effectuer, chaque mois, la création des ordres de paiements de salaires.
- Imprimer les différents décomptes annuels disponibles dans WinBIZ Salaires.

#### **WinBIZ AccounƟng : Comptabilité**

- Création d'un dossier comptable
- Plan comptable
- TVA : paramétrage des comptes et impression du décompte
- Saisie d'écritures simples et multiples
- Monnaies étrangères
- Impressions : bilan, profits et pertes, extraits de comptes, etc.
- Bouclement de l'exercice

#### **WinBIZ Commerce : Ventes**

- Création d'un dossier comptable
- Adresses clients: création, modèles, groupes, etc.
- Conditions et méthodes de paiement
- Fonctionnalités des adresses: objets (événement, chantier, véhicule, etc.), contrats, historique, lettres types, publipostage, etc.
- Articles: marchandises, services, prestations à durée déterminée
- Documents de ventes: offres, commandes, bulletins de livraisons, factures (BVR, BV, multi-échéance), notes de crédit, etc.
- Personnalisation de la mise en page des documents de ventes
- Paiements des débiteurs, lecture d'un fichier BVR
- Statistiques des ventes
- Comptabilisation des documents
- Bouclement de l'exercice

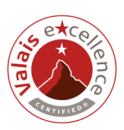

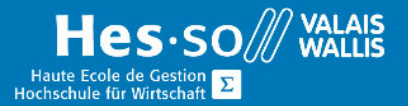

#### **WinBIZ Commerce : Achats**

- Adresses fournisseurs: création, modèles, groupes, etc.
- Conditions et méthodes de paiement
- Articles: marchandises, services
- Documents d'achats: appels d'offres, commandes, réceptions, factures, notes de crédit, etc.
- Saisie des factures créanciers BV, BVR, IPI, etc.
- Utilisation d'un lecteur optique
- Ordres de paiements électroniques (DTA, OPAE) ou imprimés

#### **WinBIZ Commerce : Stock**

- Création d'articles (prix de vente, prix d'achats, fournisseurs, etc.)
- Seuil de réapprovisionnement, proposition de commandes fournisseurs
- Documents de ventes et d'achats modifiant le stock
- Mouvements de stock (soldes initiaux, entrées et sorties, inventaires)
- Gestion des reliquats (livraisons partielles)
- Entrepôts, lieux de stockage
- Codes à barres (étiquettes, achats, ventes, inventaires)
- Articles composés, ordres de production
- Catalogues d'articles
- Interface avec WinBIZ Mobile (application portable

#### **WinBIZ Payroll : Salaires**

- Création d'un dossier comptable (société)
- Saisie des salariés
- Paramétrage des rubriques de salaires
- Calcul mensuel des salaires
- Impôt à la source
- VérificaƟon des constantes d'entreprise
- Paiements des salaires: ordres de paiements imprimés ou électroniques
- Impressions: certificats de salaires, récapitulation annuelle, décompte AVS, LAA, etc.
- Transfert des écritures comptables dans le module comptabilité
- Transmission électronique des décomptes annuels
- Bouclement de l'exercice

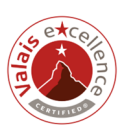

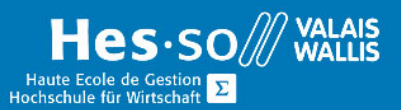

### Titre obtenu

Une attestation vous sera remise en fin de formation

### Lieu

Les cours sont donnés dans nos salles de classe de Bellevue ou de TechnoPôle, à Sierre.

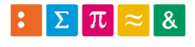

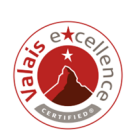